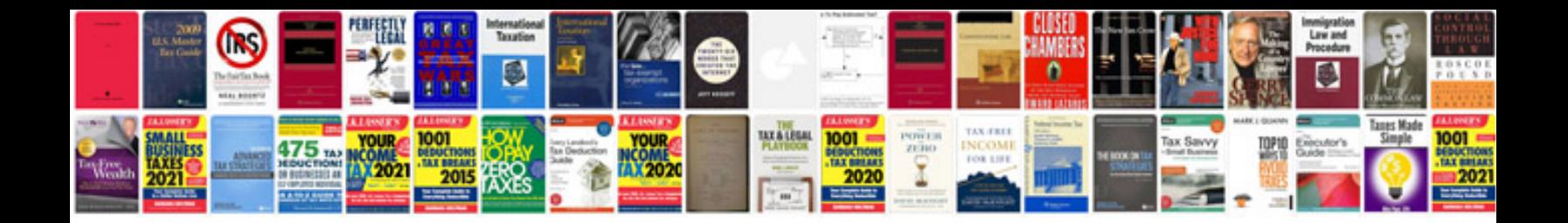

**Kia maintenance manuals**

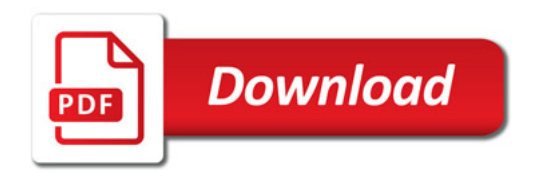

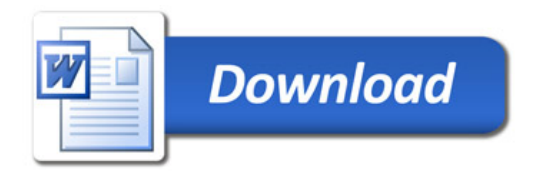